# **tpoisson postestimation** — Postestimation tools for tpoisson

Postestimation commands predict margins Remarks and examples Methods and formulas Also see

# **Postestimation commands**

The following postestimation commands are available after tpoisson:

| Command         | Description                                                                                                    |  |  |  |
|-----------------|----------------------------------------------------------------------------------------------------|--|--|--|
| contrast        | contrasts and ANOVA-style joint tests of parameters                                                                                     |  |  |  |
| estat ic        | Akaike's, consistent Akaike's, corrected Akaike's, and Schwarz's Bayesian information criteria (AIC, CAIC, AICc, and BIC, respectively) |  |  |  |
| estat summarize | summary statistics for the estimation sample                                                                                            |  |  |  |
| estat vce       | variance-covariance matrix of the estimators (VCE)                                                                                      |  |  |  |
| estat (svy)     | postestimation statistics for survey data                                                                                               |  |  |  |
| estimates       | cataloging estimation results                                                                                                    |  |  |  |
| etable          | table of estimation results                                                                                                    |  |  |  |
| * forecast      | dynamic forecasts and simulations                                                                                                    |  |  |  |
| * hausman       | Hausman's specification test                                                                                                    |  |  |  |
| lincom          | point estimates, standard errors, testing, and inference for linear combinations of parameters                                          |  |  |  |
| * lrtest        | likelihood-ratio test                                                                                                    |  |  |  |
| margins         | marginal means, predictive margins, marginal effects, and average marginal effects                                                      |  |  |  |
| marginsplot     | graph the results from margins (profile plots, interaction plots, etc.)                                                                 |  |  |  |
| nlcom           | point estimates, standard errors, testing, and inference for nonlinear combinations of parameters                                       |  |  |  |
| predict         | number of events, incidence rates, probabilities, etc.                                                                                  |  |  |  |
| predictnl       | point estimates, standard errors, testing, and inference for generalized predictions                                                    |  |  |  |
| pwcompare       | pairwise comparisons of parameters                                                                                                    |  |  |  |
| suest           | seemingly unrelated estimation                                                                                                    |  |  |  |
| test            | Wald tests of simple and composite linear hypotheses                                                                                    |  |  |  |
| testnl          | Wald tests of nonlinear hypotheses                                                                                                    |  |  |  |

 $<sup>^{*}</sup>$ forecast, hausman, and lrtest are not appropriate with svy estimation results.

# predict

#### Description for predict

predict creates a new variable containing predictions such as numbers of events, incidence rates, conditional means, probabilities, conditional probabilities, linear predictions, standard errors, and the equation-level score.

#### Menu for predict

Statistics > Postestimation

### Syntax for predict

predict [type] newvar [if] [in] [, statistic nooffset]

| statistic       | Description                                                                               |  |  |
|-----------------|-------------------------------------------------------------------------------------------|--|--|
| Main            |                                                                                           |  |  |
| n               | number of events; the default                                                             |  |  |
| ir              | incidence rate                                                                            |  |  |
| cm              | conditional mean, $E(y_i   ll_i < y_i < ul_i)$                                            |  |  |
| pr(n)           | probability $Pr(y_j = n)$                                                                 |  |  |
| pr(a,b)         | probability $Pr(a \le y_i \le b)$                                                         |  |  |
| cpr( <i>n</i> ) | conditional probability $Pr(y_i = n   ll_i < y_i < ul_i)$                                 |  |  |
| cpr(a,b)        | conditional probability $Pr(a \le y_i \le b   ll_i < y_i < ul_i)$                         |  |  |
| xb              | linear prediction                                                                         |  |  |
| stdp            | standard error of the linear prediction                                                   |  |  |
| <u>sc</u> ore   | first derivative of the log likelihood with respect to $\mathbf{x}_{j}\boldsymbol{\beta}$ |  |  |

These statistics are available both in and out of sample; type predict ... if e(sample) ... if wanted only for the estimation sample.

### Options for predict

- n, the default, calculates the predicted number of events, which is  $\exp(\mathbf{x}_i\beta)$  if neither offset() nor exposure() was specified when the model was fit;  $\exp(\mathbf{x}_i\beta + \text{offset}_i)$  if offset() was specified; or  $\exp(\mathbf{x}_i \boldsymbol{\beta}) \times \text{exposure}_i$  if exposure() was specified.
- ir calculates the incidence rate  $\exp(\mathbf{x}_i\boldsymbol{\beta})$ , which is the predicted number of events when exposure is 1. This is equivalent to specifying both the n and the nooffset options.

cm calculates the conditional mean,

$$E(y_j \mid ll_j < y_j < ul_j) = \frac{E(y_j, ll_j < y_j < ul_j)}{\Pr(ll_j < y_j < ul_j)}$$

where  $ll_i$  is the left-truncation point specified at estimation and  $ul_i$  is the right-truncation point specified at estimation.

- pr(n) calculates the probability  $Pr(y_i = n)$ , where n is a nonnegative integer that may be specified as a number or a variable.
- pr(a,b) calculates the probability  $Pr(a \le y_j \le b)$ , where a and b are nonnegative integers that may be specified as numbers or variables;

```
b \text{ missing } (b \ge .) \text{ means } +\infty;
pr(20,.) calculates Pr(y_i \ge 20);
\operatorname{pr}(20,b) calculates \operatorname{Pr}(y_j \geq 20) in observations for which b \geq 1 and calculates
Pr(20 \le y_i \le b) elsewhere.
```

- pr(.,b) produces a syntax error. A missing value in an observation of the variable a causes a missing value in that observation for pr(a,b).
- ${\tt cpr}(\textit{n})$  calculates the conditional probability  $\Pr(y_j = \textit{n} \,|\, ll_j < y_j < \textit{ul}_j),$  where n is a nonnegative integer that may be specified as a number or a variable.  $ll_j$  and  $ul_j$  are as defined in cm.
- cpr (a,b) calculates the conditional probability  $\Pr(a \le y_j \le b \mid ll_j < y_j < ul_j)$ , where a and b are as defined in pr (a,b) with the additional restrictions that  $a>ll_j$  and  $b< ul_j$ .  $ll_j$  and  $ul_j$  are as defined in cm.
- xb calculates the linear prediction, which is  $\mathbf{x}_{i}\beta$  if neither offset() nor exposure() was specified when the model was fit;  $\mathbf{x}_i \boldsymbol{\beta} + \text{offset}_i$  if offset() was specified; or  $\mathbf{x}_i \boldsymbol{\beta} + \ln(\text{exposure}_i)$  if exposure() was specified; see nooffset below.
- stdp calculates the standard error of the linear prediction.
- score calculates the equation-level score,  $\partial \ln L/\partial (\mathbf{x}_i \boldsymbol{\beta})$ .
- nooffset is relevant only if you specified offset() or exposure() when you fit the model. It modifies the calculations made by predict so that they ignore the offset or exposure variable; the linear prediction is treated as  $\mathbf{x}_i \boldsymbol{\beta}$  rather than as  $\mathbf{x}_i \boldsymbol{\beta} + \text{offset}_i$  or  $\mathbf{x}_i \boldsymbol{\beta} + \text{ln}(\text{exposure}_i)$ . Specifying predict ..., nooffset is equivalent to specifying predict ..., ir.

# margins

### **Description for margins**

margins estimates margins of response for numbers of events, incidence rates, conditional means, probabilities, conditional probabilities, and linear predictions.

### Menu for margins

Statistics > Postestimation

### **Syntax for margins**

```
margins [marginlist] [, options]
margins [marginlist], predict(statistic ...) [predict(statistic ...) ...] [options]
```

| statistic     | Description                                                       |
|---------------|-------------------------------------------------------------------|
| n             | number of events; the default                                     |
| ir            | incidence rate                                                    |
| cm            | conditional mean, $E(y_i   ll_i < y_i < ul_i)$                    |
| pr(n)         | probability $Pr(y_i = n)$                                         |
| pr(a,b)       | probability $Pr(a \le y_i \le b)$                                 |
| cpr(n)        | conditional probability $Pr(y_j = n   ll_j < y_j < ul_j)$         |
| cpr(a,b)      | conditional probability $Pr(a \le y_i \le b   ll_i < y_i < ul_i)$ |
| xb            | linear prediction                                                 |
| stdp          | not allowed with margins                                          |
| <u>sc</u> ore | not allowed with margins                                          |

Statistics not allowed with margins are functions of stochastic quantities other than e(b).

For the full syntax, see [R] margins.

Number of obs = 60

# Remarks and examples

#### Example 1: Obtaining margins of the conditional mean

In example 1 of [R] tpoisson, a truncated Poisson model is fit to the number of pairs of shoes owned on runs per week, miles run per week, gender, age, and marital status. We continue that example to determine the effect of miles run per week on the average number of pairs of shoes owned.

After reading in the data, we use summarize to obtain the 25th, 50th, and 75th percentiles for miles run per week.

- . use https://www.stata-press.com/data/r19/runshoes (Running shoes)
- . summarize mpweek, detail

| miles per week |             |          |             |          |  |  |  |
|----------------|-------------|----------|-------------|----------|--|--|--|
|                | Percentiles | Smallest |             |          |  |  |  |
| 1%             | 5           | 5        |             |          |  |  |  |
| 5%             | 5           | 5        |             |          |  |  |  |
| 10%            | 5           | 5        | Obs         | 60       |  |  |  |
| 25%            | 12.5        | 5        | Sum of wgt. | 60       |  |  |  |
| 50%            | 27.5        |          | Mean        | 24.71167 |  |  |  |
|                |             | Largest  | Std. dev.   | 14.34934 |  |  |  |
| 75%            | 32.5        | 47.5     |             |          |  |  |  |
| 90%            | 47.5        | 47.5     | Variance    | 205.9034 |  |  |  |
| 95%            | 47.5        | 47.5     | Skewness    | .1948568 |  |  |  |
| 99%            | 57.5        | 57.5     | Kurtosis    | 2.065304 |  |  |  |

Miles ner week

We fit the model from example 1 of [R] tpoisson again. We next specify these values for the percentiles to margins to estimate the conditional mean of the number of pairs of shoes at different quantiles of miles run per week. To do this, we use the at () option of margins.

- . quietly tpoisson shoes rpweek mpweek male age married
- . margins, at(mpweek=(12.5 27.5 32.5)) predict(cm)

Predictive margins

Expression: Conditional mean of n > 11(0), predict(cm)

1.\_at: mpweek = 12.5 2. at: mpweek = 27.53. at: mpweek = 32.5

Model VCE: OIM

|     | I<br>Margin | Delta-method<br>std. err. | z     | P> z  | [95% conf. | interval] |
|-----|-------------|---------------------------|-------|-------|------------|-----------|
| _at |             |                           |       |       |            |           |
| 1   | 1.942149    | .2111564                  | 9.20  | 0.000 | 1.52829    | 2.356008  |
| 2   | 2.376253    | .1714522                  | 13.86 | 0.000 | 2.040213   | 2.712293  |
| 3   | 2.564339    | .1948129                  | 13.16 | 0.000 | 2.182513   | 2.946165  |

We see that people who run 12.5 miles per week are expected to own 1.94 pairs of shoes. The expected number of pairs of shoes owned increases as the average miles per week increases. We expect people who run 27.5 miles per week have 2.38 pairs of shoes and those who run 32.5 miles per week have 2.56 pairs of shoes.

### Methods and formulas

Continuing from Methods and formulas in [R] tpoisson, the equation-level score is given by

$$\mathrm{score}(\mathbf{x}\boldsymbol{\beta})_j = y_j - \lambda_j - \frac{\{\exp(-\lambda_j)\lambda_j^{ll_j}/ll_j! - \exp(-\lambda_j)\lambda_j^{(ul_j-1)}/(ul_j-1)!\}\lambda_j}{\Pr(ll_j < Y < ul_j \,|\, \boldsymbol{\xi}_j)}$$

#### Also see

[R] tpoisson — Truncated Poisson regression

[U] 20 Estimation and postestimation commands

Stata, Stata Press, Mata, NetCourse, and NetCourseNow are registered trademarks of StataCorp LLC. Stata and Stata Press are registered trademarks with the World Intellectual Property Organization of the United Nations. StataNow is a trademark of StataCorp LLC. Other brand and product names are registered trademarks or trademarks of their respective companies. Copyright © 1985-2025 StataCorp LLC, College Station, TX, USA. All rights reserved.

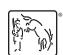

For suggested citations, see the FAQ on citing Stata documentation.